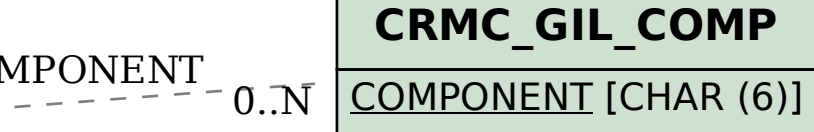

## SAP ABAP table BSP\_DLCS\_OBJECT\_TYPE\_DATA {Object type data}

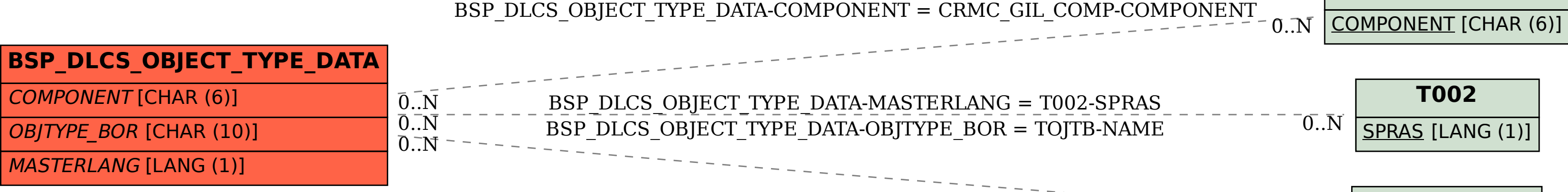

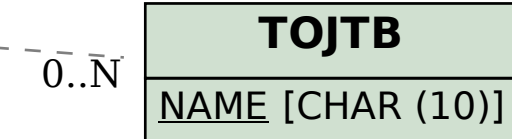